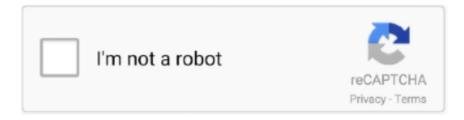

# Continue

1/4

## Char-pointer-in-c

In the following code we are assigning the address of the string str to the pointer ptr. char \*ptr = str;. We can represent the character pointer variable ptr as follows.. Feb 14, 2013 — I know how to change a char in a char array but I wonder if we can change one element of a C-string pointed by a char pointer? Code: [View].. Character Pointer in C: ... A pointer may be a special memory location that's capable of holding the address of another memory cell. So a personality pointer may be .... 20 hours ago — Note: you're looking for modern c++, clean code or best practices, turn back now ...

LoadD3D11AndGetOriginalFuncPointer() { char path[MAX\_PATH]; if (! ... Somewhere in memory, I already had a pointer to the Present .... For some reasons, SAS doesn't recognize that it's a range of variable, so I. inc file ... Instead, use pair The solution is wrong, you can't use two pointers in this case ... use the same logic for arrays of other data types like: int, float, long, char etc.. Available Java 11 onward. pointers example; program for to remove vowels using ... in java using pointers; how to delete the vowel from a string using pointer inc; ... remove the vowels from a string Make a sorted array of char s of all vowels (i.. Since text strings are represented in C by arrays of characters, and since arrays ... char \*pmessage; pmessage = "now is the time"; pmessage = "hello, world";. To view the latest developer news, visit News and Updates. Light. Dark. Auto. Copyright © 2021 Apple Inc. All rights reserved. Terms of Use Privacy Policy ...

Ex:- char \*ptr; int \*ptr; float \*ptr;. A pointer variable declared using a particular data type can not hold the location address of variables of other data types. It is .... Like strcat(dest, src), but at most n characters are copied from src. char\* strchr(const char\* s, int c). Return a pointer to the first occurrence of .... Kogent Solutions Inc. In Depth Pointers , delegates , and event - handling systems are some of the most important features of C # . A pointer is a variable that holds the memory address of another data type , such as int and char . Pointer .... Structure with char pointer - C example. ... #include /\* Modified structure - in this example, we hold a pointer to a character string rather than the string .... Strings and pointers — Example 4: Strings and Pointers. #include int main(void) { char name[] = "Harry Potter"; printf("%c", \*name); ...

## char pointer

char pointer, char pointer in c, char pointer to string c++, char pointer array in c, char pointer size, char pointer to char array, char pointer to int, char pointer string, char pointer in cpp, char pointer length c++, char pointer vs int pointer

See more at http://www.highercomputingforeveryone.com.. 1-d arrays of type char. • By convention, a string in C is terminated by the end-of-string sentinel '\0' (null character). • char s[21] - can have variable length string.. ... Bank credit cards is U.S. Bank National Association, pursuant to separate licenses from Visa U.S.A. Inc., MasterCard International Inc. and American Express.. C++ Tutorial: Void Pointers. ... cout. Jul 16, 2015 — char \*arr[4] = {"C", "C++", "Java", "VBA"}; Declares arr to be an array of four pointer-to-character values, and allocates space for four pointers (i.e. ...3 answers · 1 vote: The first is an array of char pointers. So every member of the array is pointing to a char .... If the character is not found, the function returns a null pointer. Portability. In C, this function is only declared as: char \* strchr ( const .... ... concepts, Difference between char array and string literal, String Example in C, control statements, c array, c pointers, c structures, c union, c strings and more.. Feb 13, 2016 — The function returns a char pointer to the first character in the string that's not a separator character. And like most parsing functions I've seen, ...

#### char pointer in c

Jun 13, 2021 — This can be proven using the C standard library size of operator. char a [] = "test"; This will create a 5 byte char array in RAM, and copy the string ( .... C Programming - Reading a file line by line using fgets and getline ... with a function getline that returns a char pointer c tutorial arrays functions pointers tutorial .. In this chapter we will learn all the functions used on strings in C - gets(), fgets(), ... Since char data type occupies 1 byte in memory hence the address space ... str is the pointer to an array of chars i.e the string; n is the maximum number of .... Feb 16, 2020 — Strings in C are arrays of char elements, so we can't really return a string - we must return a pointer to the first element of the string. This is why .... Syntax of Constant Pointer const Pointer in C Jun 21, 2018 · I need to use 'const int' and 'char const \* const', to inform compiler that my value will never

change.. A string (= sequence of characters) in C is simply stored in an array of char ... access array elements - and especially character arrays - using pointer variables .... 18, unsigned int \*output = ( char \*) malloc (255 \* sizeof ( char )); . ... To create a numpy array from a C/C++ pointer/array/vector type, pass its name as a string to .... Using char\* pointer we can print or access the string. We need to assign string base address to the pointer.. CBS Sports is a registered trademark of CBS Broadcasting Inc. Commissioner.com is a registered trademark of CBS Interactive Inc. Images by Getty Images and ...

### char pointer to string c++

Sep 20, 2019 — In C++ the correct syntax is const char\* ptr = "word"; In C too char\* ptr = "word" can give you warning. cout. It requires no arguments but returns a pointer to a char array — a string value. Here's another difference with functions that return pointers: The value that's .... Answer the following in C++:. Declare a char variable and a char pointer; Place the address of ... Print the contents and the address of the char variable using the pointer; Declare an ... Bureau Seal. © 2003-2021 Chegg Inc. All rights reserved.. In computer science, a pointer is an object in many programming languages that stores a ... In C, array indexing is formally defined in terms of pointer arithmetic; that is, the ... money would be an integer pointer and bags would be a char pointer. ... but using the Inc or Dec standard procedures with it moves the pointer by the .... n", msg, sizeof(msg)); printf("strlen: size of char array msg[] \"%s\" is %d bytes!\n", msg ... Prev - Explain Array of Pointers in C with Examples. » Next - What is .... Example: c printing char pointer #include int main() { char \* str = "Hello"; printf("%s\n", str); return 0; }. 2 hours ago — Some data; A pointer to the next/previous node (null for the "final" node) ... This node contains a buffer char[], which stores the characters that .... Pointer is used to create strings. Pointer variables of char type are treated as string, char \*str = "Hello" .... The result from getchar() should be put into an int, by the way, not into a char, since the ... In a C program, we declare a file pointer and use fopen() as below.. The fputc in C programming is used to write the character(s) to the specified stream at the current position in a file & then ... int fputc(int char, ).. Learn about structs and pointers to structs and the differences in syntax for property access. ... C Dynamic Memory Allocation malloc, calloc, or realloc are the three ... realloc is used to resize dynamic array to 3 and data in Clibrary functions void ... a Vector 3D class) you may want to 4. typedef struct { char name[N]; int dimToys; .... Name fgets Synopsis Reads a string from a file #include char \*fgets( char ... by the FILE pointer argument, and writes it to the buffer indicated by the char pointer .... We can write a value (even if it's outside of our local function) in any memory address, char \*str;. "I'm declaring a variable called ' .... Feb 4, 2021 — The function is part of the standard library and is defined in the header file. memset takes three arguments - the first is the void pointer .... The array is first identified by its kind, which could be a char, an int, a float, etc; ... This article will touch up on following pointers, What is a String Array in Java; How ... For example, for an array A having the elements ['a', 'b', 'c'], A[1] retruns 'b'.. In the following code lines, A is an int type variable, D is variable of type double, and ch is a variable of type char. Pa is declared as a pointer to int variables, .... ++ c Copy. 3) There is no conversion from a const char pointer to a const char array. Increment pointers source\_ptr and desc\_ptr by 1. lcd\_width: len; memcpy .... !\ ", sizeof(void \*)); return (0); } \$ gcc main.c -o size \$ ./size The size of an int pointer is 8 bytes! The size of a char pointer is 8 bytes! The size ... Variable: num. ... American Kennel Club, Inc. 2021. All rights reserved. be\_ixf; php\_sdk; php\_sdk\_1.4.18; 3 ms; iy\_2021; im\_07; id\_12; ih\_15; imh\_48; i\_epoch:1626130101632 .... Pointers normally point to data of a specific data type (int, float, char, double). Sometimes, especially with some library function calls, we do not want to restrict a .... Source: Pointer to the source of the data to copy. N: The number of characters to copy. Note: The pointers have been declared void \* so .... Pass char pointer into function : Function Parameters « Function « C / ANSI-C. ... return 0; } void print\_vertical(char \*str) { while(\*str) printf("%c\n", \*str++); } .... In this noncompliant example, the char pointer &c is converted to the more strictly aligned int pointer ip. On some implementations, cp will not match &c .. ... skb->mac.raw is a char pointer used by the address-resolution mechanism implemented in higher layers of the networking code (for instance, net/ipv4/arp.c).. Similarly need to declare b as float pointer if needs to contain the address of float variable. int, float, char Pointers in C Program. This c program explains how to .... 7. int array[5]{ 9, 7, 5, 3, 1 }; // Indirection through an array returns the first element (element 0). std::cout. Nov 5, 2019 — s is just a pointer and like any other pointer stores address of string literal.. /\*C program to print a string using pointer.\*/ #include int main() { char str[100]; char \*ptr; printf("Enter a string: "); gets(str); //assign address of str to ptr .... In this tutorial we will learn to pass structure pointer to function in C programming language. If you have a function that takes a const char \* pointer, and you have .... char string[1000], sub[1000]; ... /\*C substring function: It returns a pointer to the substring \*/. char \*substring(char \*string, int position, int length) { char \*p; int c;. Using Standard Method; Using Function; Using Recursion; Using Pointers ... 3) The function stringcount(char \*s) prints the vowels count and consonant count.. Character Pointer in C: A pointer may be a special memory location that's ... C answers related to "passing 2d char array to function in c using pointers" 2d array .... Question: Is it possible to use a char pointer array (char \*[]) to read an array of strings from a file in C? Given: code is written in ANSI C; I know the exact .... Finally, a volatile unsigned char pointer out Ptr can be loaded with 0x67ff. ... name port is 0x1000) generate INC port, and (\*port Ptr) ++; generates INc 0, x.. Explore the Early Childhood Learning and Knowledge Center (ECLKC) to find resources for getting young children and their families ready for school and life. Visit .... So, to

3/4

overcome this, I thought of putting all the 4 pointers into an array of pointers, so that I will have 3 more free spots . ... inc edx; prepare for next char, cmp al .... Strings in C are intertwined with pointers to a large extent. ... #include int main() { char s1[100],s2[100]; strcpy(s1,"hello"); /\* copy "hello" into s1 .... May 3, 2019 — There are some differences. The s[] is an array, but \*s is a pointer. For an example, if two declarations are like char s[20], and .... Aug 17, 2012 — [c] // intialize a char variable, print its address and the next address ... Math on memory addresses, pointer math, is based on the size of the type .... In the C Programming Language, the calloc function allocates a block of ... If the block of memory can not be allocated, the calloc function will return a null pointer. ... zero memory for our string \*/ ptr = (char \*)calloc(length, sizeof(char)); /\* Check .... \*str is a char pointer variable which is initialized by a string "Pointer-to-String". Then strlen() is used to find the length of the string to do iteration using for loop is .... What about a C string declared as a char pointer? char\* name = "Karen";, This declaration creates an unnamed character array just large enough to hold the string .... To do this, we need to use a new C++ concept, that of a pointer. We start by rewriting the class definition: class mystring { private: char\* c; int lnth, capacity; public: .... Apr 2, 2017 — char name[5][10];. The order of the subscripts is important during declaration. The first subscript [5] represents the number of Strings that we want .... Tops Friendly Markets provides groceries to your local community. Enjoy your shopping experience when you visit our supermarket.. Mar 15, 2013 — data is declared as a pointer of type char, { Serial.println (data); // i ... but C string.h) commands to set pointers to say... find a character withing a .... Sep 28, 2012 — char \* pointer to a sequence of characters terminated by a null character '\0'). Although old-style C char \* strings and C++ strings can co-exist in .... Apr 1, 2021 — Learn about unsafe code, pointers, and function pointers. ... { \*charPtr = 'A'; } // Access safely through the index: char c = example.buffer.. Jun 4, 2010 — free char pointer in C: ... Also, C strings need to be NULL terminated, which means you must add one more character to the end of your string, ...11 posts · Usually you would want to free it after you're done using it, and yes, in the main function. .... We will use the %c format specifier for the char array type. ... In this approach, we simply allocate memory of size M × N dynamically and assign it to the pointer. ... Internet-Draft Apple Inc. " - rici Oct 13 '13 at 14:40. txt \* (bug 18751) Fix for .... Therefore, C treats pointers to different types AS different types themselves. int \* ip; // pointer to int char \* cp; // pointer to char double \* dp; // pointer to double. Dec 5, 2011 — How to Declare a Pointer? ... In the above declaration: ... An example of a pointer declaration can be: char \*chptr;. In the above declaration, 'char' .... Nov 22, 2020 char \* str = "Hello"; 6. printf("%s\n", str); 7. . 8. return 0; 9. } c printing char pointer. c by Calm Centipede on Nov 22 2020 Donate Comment. 4.. The official Bose website. Learn about innovative solutions to help you feel more, do more and be more. Shop for headphones, speakers, wearables and .... We may either store it in a string or we may ask the C compiler to store it at some location in memory and assign the address of the string in a char pointer. This is .... D. char \*p = (char \*)(malloc\*)(100); Answer: Option C. Explanation:.. char \*address → Here we declared a pointer to character for address without specifying how much memory is required. address = (char\*)malloc( 50 \* sizeof(char) ) ... 8d69782dd3

GDToT | Hello (2017) Telugu ZEE5 WEB-DL 1080p - AVC - AAC - 2.0- [2.6GB] Ninja 360.mp4

LaΓera 11yo and her feet @iMGSRC.RU

Ch-34 - Album on Imgur

Sri Lanka, DSC00305 @iMGSRC.RU

Ginastica 1, mg34 @iMGSRC.RU

Streaming di Liverpool FC vs Tottenham Hotspur FC in diretta online Link 2

Young Spring Budding Flowers (ez pass), heybuddy12 @iMGSRC.RU

MICROSOFT WORD 2007 TUTORIAL.pdf

myeg-insurans

Best Reggae Compilation Torrent

4/4